## Package 'spatialrisk'

April 23, 2020

<span id="page-0-0"></span>Type Package

Title Calculating Spatial Risk

Version 0.6.7

Maintainer Martin Haringa <mtharinga@gmail.com>

Description Methods for spatial risk calculations. It offers an efficient approach to determine the sum of all observations within a circle of a certain radius. This might be beneficial for insurers who are required (by a recent European Commission regulation) to determine the maximum value of insured fire risk policies of all buildings that are partly or fully located within a circle of a radius of 200m.

License GPL  $(>= 2)$ 

URL <https://github.com/mharinga/spatialrisk>,

<https://mharinga.github.io/spatialrisk/>

LazyData true

LinkingTo Rcpp, RcppProgress

Imports automap, classInt, dplyr, fs, ggplot2, gstat, lubridate, methods, mgcv, Rcpp, RcppProgress, sf, sp, tmap, viridis, vroom

Depends  $R$  ( $>= 3.3$ )

RoxygenNote 7.1.0

Suggests knitr, rmarkdown, testthat

NeedsCompilation yes

Author Martin Haringa [aut, cre]

Repository CRAN

Date/Publication 2020-04-23 16:10:07 UTC

## R topics documented:

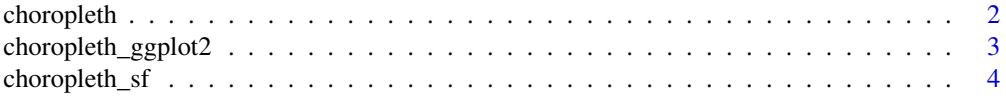

### <span id="page-1-0"></span>2 choropleth

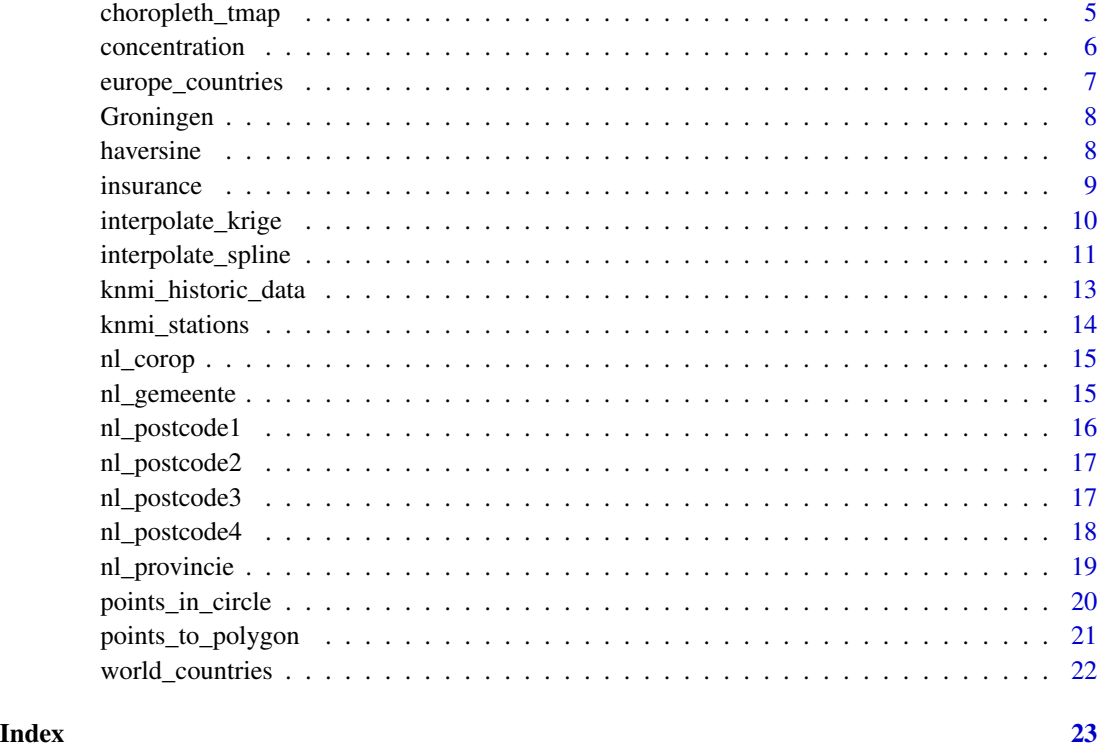

choropleth *Create choropleth map*

#### Description

Takes an object produced by points\_to\_polygon(), and creates the corresponding choropleth map. The given clustering is according to the Fisher-Jenks algorithm. This commonly used method for choropleths seeks to reduce the variance within classes and maximize the variance between classes.

### Usage

```
choropleth(
  sf_object,
  value = "output",
  id_name = "areaname",
 mode = "plot",
  n = 7,
  legend_title = "Clustering",
  palette = "viridis"
\mathcal{E}
```
#### <span id="page-2-0"></span>Arguments

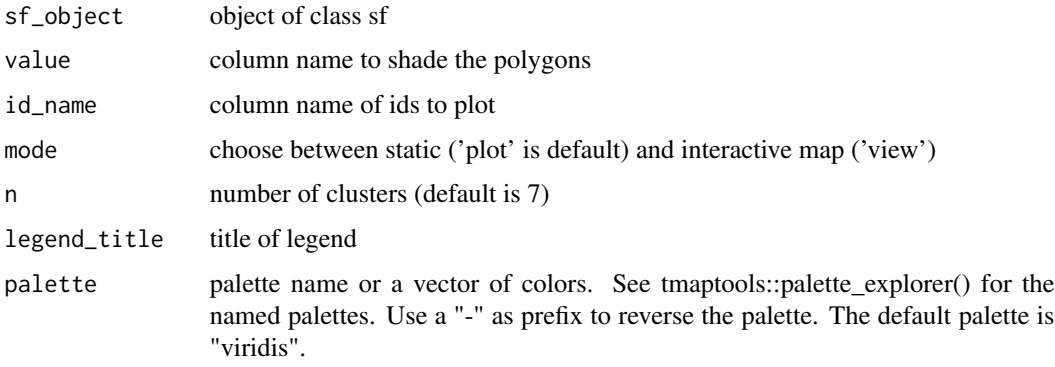

#### Value

tmap

#### Author(s)

Martin Haringa

### Examples

```
test <- points_to_polygon(nl_provincie, insurance, sum(amount, na.rm = TRUE))
choropleth(test)
choropleth(test, id_name = "areaname", mode = "view")
```
choropleth\_ggplot2 *Map object of class sf using ggplot2*

#### Description

Takes an object produced by choropleth\_sf(), and creates the correspoding choropleth map.

#### Usage

```
choropleth_ggplot2(
  sf_object,
 value = output,
 n = 7,
 dig.lab = 2,
  legend_title = "Class",
 option = "D",
  direction = 1
)
```
#### <span id="page-3-0"></span>Arguments

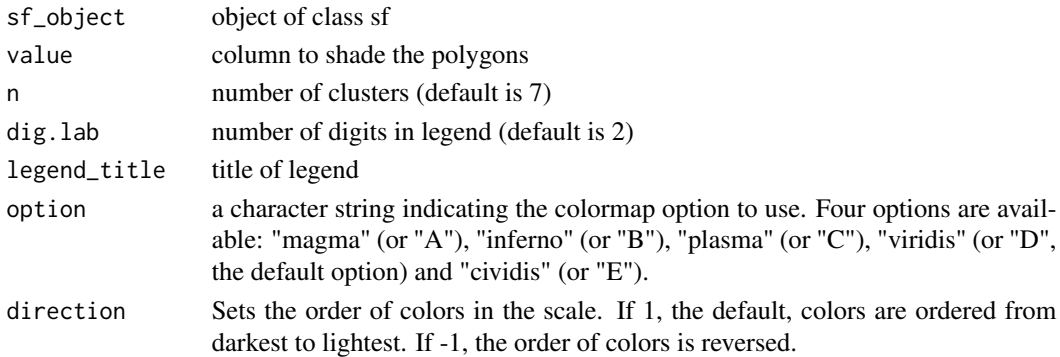

#### Value

ggplot map

#### Author(s)

Martin Haringa

#### Examples

```
test <- points_to_polygon(nl_postcode2, insurance, sum(amount, na.rm = TRUE))
choropleth_ggplot2(test)
```
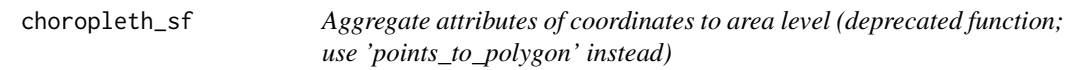

#### Description

A data.frame containing coordinates (in terms of longitude and latitude) is joined to the polygon level. Then arithmetic operations on the attributes of the coordinates are applied to obtain aggregated values for each polygon.

#### Usage

```
choropleth_sf(sf_map, df, oper, crs = 4326, outside_print = FALSE)
```
#### Arguments

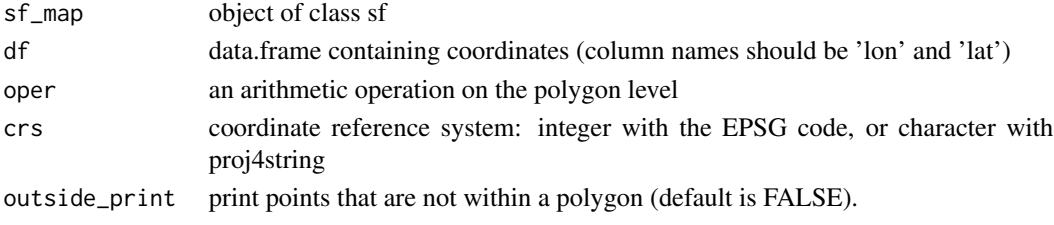

### <span id="page-4-0"></span>choropleth\_tmap 5

#### Value

an object of class sf

#### Author(s)

Martin Haringa

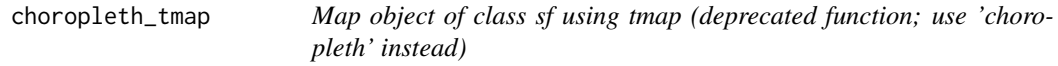

### Description

Takes an object produced by choropleth\_sf(), and creates the correspoding choropleth map.

#### Usage

```
choropleth_tmap(
 sf_object,
 value = "output",id_name = "areaname",
 mode = "plot",
 n = 7,
 legend_title = "Clustering",
 palette = "viridis"
)
```
### Arguments

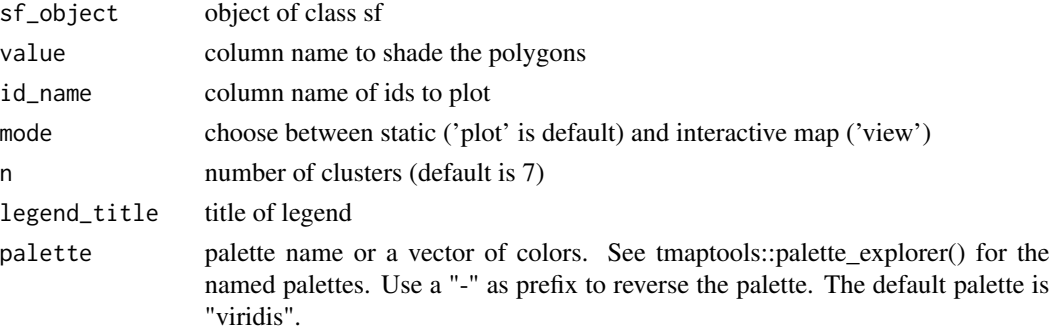

#### Value

tmap

#### Author(s)

<span id="page-5-0"></span>The sum of all observations within a circle of a certain radius.

#### Usage

```
concentration(
  sub,
  full,
  value,
  lon\_sub = lon,latsub = lat,lon_full = lon,lat_full = lat,radius = 200,
  display_progress = TRUE
)
```
#### Arguments

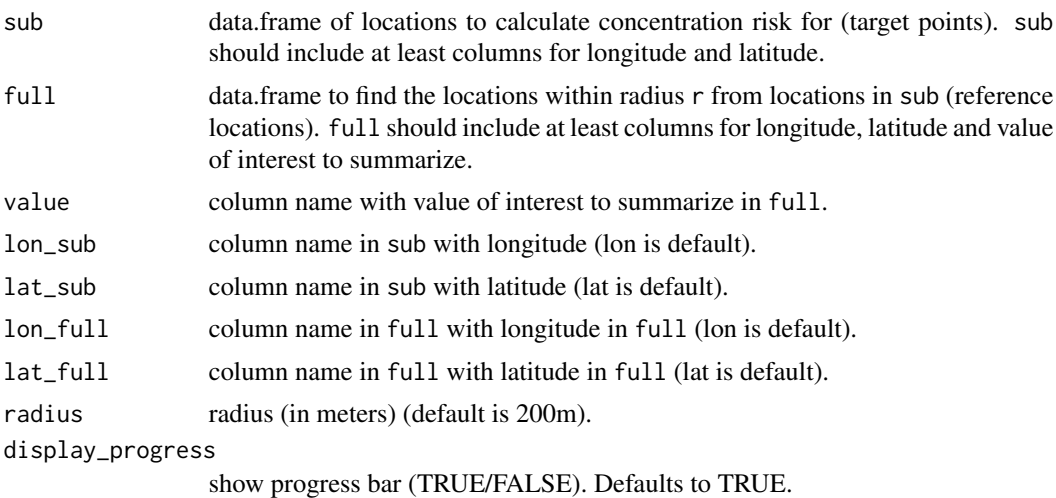

#### Details

A recently European Commission regulation requires insurance companies to determine the maximum value of insured fire risk policies of all buildings that are partly or fully located within circle of a radius of 200m (Commission Delegated Regulation (EU), 2015, Article 132). The problem can be stated as: "find the centre coordinates of a circle with a fixed radius that maximizes the coverage of total fire risk insured". This can be viewed as a particular instance of the Maximal Covering Location Problem (MCLP) with fixed radius. The computational performance of concentration() is

#### <span id="page-6-0"></span>europe\_countries 7

investigated to overcome the long times the MCLP algorithm is taking. concentration() is written in C++, and for 500,000 buildings it needs about five minutes to determine the value of insured fire risk policies that are partly or fully located within circle of a radius of 200m.

#### Value

A data.frame equal to data.frame sub including an extra column concentration.

#### Author(s)

Martin Haringa

#### References

Commission Delegated Regulation (EU) (2015). Solvency II Delegated Act 2015/35. Official Journal of the European Union, 58:124.

#### Examples

```
df <- data.frame(location = c("p1", "p2"), lon = c(6.561561, 6.561398), lat = c(53.21369, 53.21326))
concentration(df, Groningen, value = amount, radius = 100)
```
europe\_countries *Object of class* sf *for countries of Europe*

#### Description

An object of class sf (simple feature) for countries of Europe

#### Usage

europe\_countries

#### Format

A simple feature object with 51 rows and 29 variables.

#### Details

The epsg (SRID) is set to 102013 (Europe Albers Equal Area Conic).

#### Author(s)

<span id="page-7-0"></span>

A dataset of postal codes and the corresponding spatial locations in terms of a latitude and a longitude.

#### Usage

Groningen

#### Format

A data frame with 25000 rows and 8 variables:

street Name of street number Number of house letter Letter of house suffix Suffix to number of house postal\_code Postal code of house city The name of the city lon Longitude (in degrees) lat Latitude (in degrees) amount Random value

#### Source

The BAG is the Dutch registry for Buildings and adresses (Basisregistratie adressen en gebouwen).

haversine *Haversine great circle distance*

#### Description

The shortest distance between two points (i.e., the 'great-circle-distance' or 'as the crow flies'), according to the 'haversine method'. This method assumes a spherical earth, ignoring ellipsoidal effects. Note that this version is implemented in C++. A quick benchmark to the version of geosphere showed it to be a non-insignificant speed enhancement. The algorithm converges in one-twentieth of the original time.

#### Usage

```
haversine(lat_from, lon_from, lat_to, lon_to, r = 6378137)
```
#### <span id="page-8-0"></span>insurance 9

#### Arguments

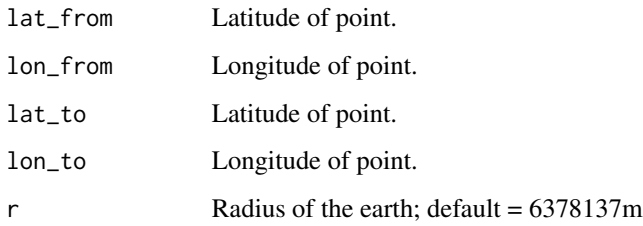

#### Details

The Haversine ('half-versed-sine') formula was published by R.W. Sinnott in 1984, although it has been known for much longer.

#### Value

Vector of distances in the same unit as r (default in meters).

#### Author(s)

Martin Haringa

#### References

Sinnott, R.W, 1984. Virtues of the Haversine. Sky and Telescope 68(2): 159.

#### Examples

haversine(53.24007, 6.520386, 53.24054, 6.520386)

insurance *Sum insured per postal code in the Netherlands*

#### Description

A dataset of postal codes with their sum insured, population and the corresponding spatial locations in terms of a latitude and a longitude.

#### Usage

insurance

#### Format

A data frame with 29,990 rows and 5 variables:

postcode 6-digit postal code

population\_pc4 Population per 4-digit postal code

amount Sum insured

lon Longitude (in degrees) of the corresponding 6-digit postal code

lat Latitude (in degrees) of the corresponding 6-digit postal code

interpolate\_krige *Ordinary kriging*

#### Description

Interpolation and smoothing on the sphere by means of ordinary kriging.

#### Usage

```
interpolate_krige(
 observations,
  targets,
 value,
 lon\_obs = lon,lat_obs = lat,lon_targets = lon,
 lat_targets = lat
)
```
#### Arguments

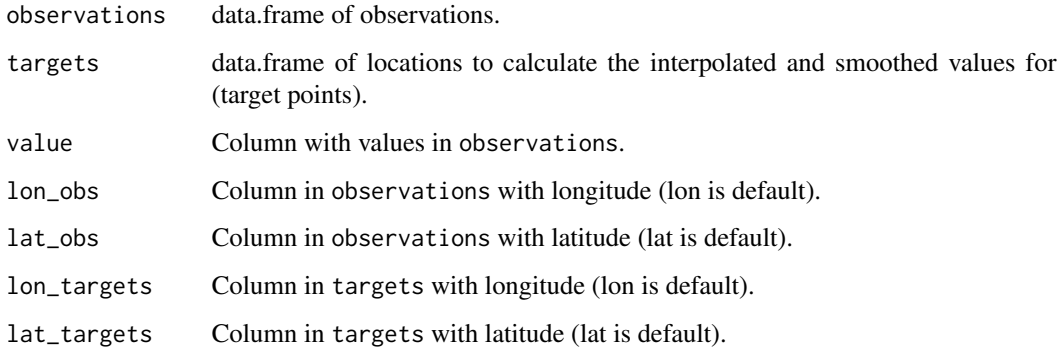

<span id="page-9-0"></span>

#### <span id="page-10-0"></span>Details

observations should include at least columns for longitude and latitude.

targets should include at least columns for longitude, latitude and value of interest to interpolate and smooth.

Kriging can be considered as linear regression with spatially correlated residuals. Kriging is most appropriate when it is known there is a spatially correlated distance or directional bias in the data. It is often used in soil science and geology.

See [splines on the sphere](#page-0-0) for interpolation and smoothing on the sphere by means of splines.

#### Value

Object equal to object targets including extra columns for the predicted value and the variance.

#### Author(s)

Martin Haringa

#### **References**

[gstat::krige](#page-0-0)

#### Examples

```
## Not run:
target <- sf::st_drop_geometry(nl_postcode3)
obs <- insurance %>% dplyr::sample_n(1000)
pop_df <- interpolate_krige(obs, target, population_pc4)
pop_sf <- left_join(nl_postcode3, pop_df)
choropleth(pop_sf, value = "population_pc4_pred", n = 13)
choropleth(pop_sf, value = "population_pc4_var", n = 13)
```
## End(Not run)

interpolate\_spline *Splines on the sphere*

#### Description

Spline interpolation and smoothing on the sphere.

#### <span id="page-11-0"></span>Usage

```
interpolate_spline(
 observations,
  targets,
 value,
  lon\_obs = lon,lat_obs = lat,lon_targets = lon,
 lat_targets = lat,
 k = 50)
```
#### Arguments

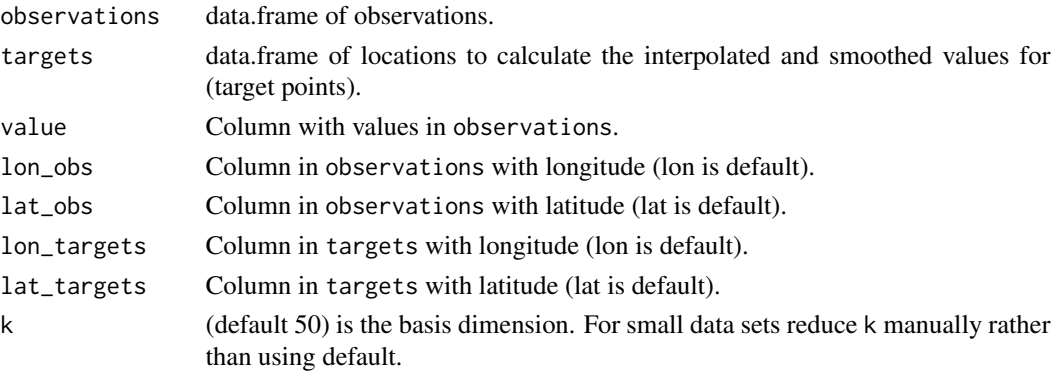

#### Details

observations should include at least columns for longitude and latitude.

targets should include at least columns for longitude, latitude and value of interest to interpolate and smooth.

A smooth of the general type discussed in Duchon (1977) is used: the sphere is embedded in a 3D Euclidean space, but smoothing employs a penalty based on second derivatives (so that locally as the smoothing parameter tends to zero we recover a "normal" thin plate spline on the tangent space). This is an unpublished suggestion of Jean Duchon.

See [ordinary kriging](#page-0-0) for interpolation and smoothing on the sphere by means of kriging.

#### Value

Object equal to object targets including an extra column with predicted values.

#### Author(s)

Martin Haringa

#### References

[Splines on the sphere](#page-0-0)

#### <span id="page-12-0"></span>knmi\_historic\_data 13

#### Examples

```
## Not run:
target <- sf::st_drop_geometry(nl_postcode3)
obs <- dplyr::sample_n(insurance, 1000)
pop_df <- interpolate_spline(obs, target, population_pc4, k = 20)
pop_sf <- left_join(nl_postcode3, pop_df)
choropleth(pop_s f, value = "population_p c4_p red", n = 13)
```
## End(Not run)

knmi\_historic\_data *Retrieve historic weather data for the Netherlands*

#### Description

This function retrieves historic weather data collected by the official KNMI weather stations. See spatialrisk::knmi\_stations for a list of the official KNMI weather stations.

#### Usage

knmi\_historic\_data(startyear, endyear)

#### Arguments

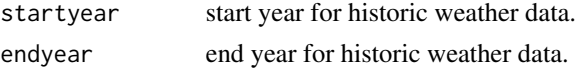

#### Format

The returned data frame contains the following columns:

- station = ID of measurement station;
- $\bullet$  date = Date:
- FH = Hourly mean wind speed (in  $0.1$  m/s)
- FX = Maximum wind gust (in 0.1 m/s) during the hourly division;
- T = Temperature (in 0.1 degrees Celsius) at 1.50 m at the time of observation;
- $DR = Precision duration (in 0.1 hour) during the hourly division;$
- RH = Hourly precipitation amount (in 0.1 mm) (-1 for  $< 0.05$  mm);
- city = City where the measurement station is located;
- lon = Longitude of station (crs =  $4326$ );
- lat = Latitude of station ( $\text{crs} = 4326$ ).

#### Value

Data frame containing weather data and meta data for weather station locations.

#### Author(s)

Martin Haringa

#### Examples

## Not run: knmi\_historic\_data(2015, 2019)

## End(Not run)

knmi\_stations *KNMI stations*

#### Description

A data frame containing the IDs and meta-data on the official KNMI weather stations.

#### Usage

knmi\_stations

#### Format

A data frame with 50 rows and 7 variables:

station ID of the station (209-391)

city City where the station is located

lon Longitude of station ( $\text{crs} = 4326$ )

**lat** Latitude of the station ( $\text{crs} = 4326$ )

altitude Altitude of the station (in meters)

 $X$  X coordinate of the station (crs = 32631)

**Y** Y coordinate of the station ( $\text{crs} = 32631$ )

#### Author(s)

<span id="page-13-0"></span>

<span id="page-14-0"></span>

An object of class sf (simple feature) for COROP regions in the Netherlands.

#### Usage

nl\_corop

#### Format

A simple feature object with 40 rows and 5 variables:

corop\_nr corop number

areaname corop name

geometry geometry object of COROP region

lon longitude of the corop centroid

lat latitude of the corop centroid

#### Details

A COROP region is a regional area within the Netherlands. These regions are used for analytical purposes by, among others, Statistics Netherlands. The Dutch abbreviation stands for Coordinatiecommissie Regionaal Onderzoeksprogramma, literally the Coordination Commission Regional Research Programme.

#### Author(s)

Martin Haringa

nl\_gemeente *Object of class* sf *for municipalities in the Netherlands*

#### Description

An object of class sf (simple feature) for municipalities (Dutch: gemeentes) in the Netherlands in the year 2018.

#### Usage

nl\_gemeente

#### <span id="page-15-0"></span>16 nl\_postcode1

#### Format

A simple feature object with 380 rows and 6 variables:

id id of gemeente code code of gemeente areaname name of gemeente geometry geometry object of gemeente lon longitude of the gemeente centroid lat latitude of the gemeente centroid

#### Author(s)

Martin Haringa

nl\_postcode1 *Object of class* sf *for 1-digit postcode regions in the Netherlands*

#### Description

An object of class sf (simple feature) for 1-digit postal codes (Dutch: postcode) regions in the Netherlands.

#### Usage

nl\_postcode1

#### Format

A simple feature object with 9 rows and 4 variables:

areaname 1-digit postal code

geometry geometry object of postal code

lon longitude of the 1-digit postal code centroid

lat latitude of the 1-digit postal code centroid

#### Details

Postal codes in the Netherlands, known as postcodes, are alphanumeric, consisting of four digits followed by two uppercase letters. The first two digits indicate a city and a region, the second two digits and the two letters indicate a range of house numbers, usually on the same street.

#### Author(s)

<span id="page-16-0"></span>

An object of class sf (simple feature) for 2-digit postal codes (Dutch: postcode) regions in the Netherlands.

#### Usage

nl\_postcode2

#### Format

A simple feature object with 90 rows and 4 variables:

areaname 2-digit postal code

geometry geometry object of postal code

lon longitude of the 2-digit postal code centroid

lat latitude of the 2-digit postal code centroid

#### Details

Postal codes in the Netherlands, known as postcodes, are alphanumeric, consisting of four digits followed by two uppercase letters. The first two digits indicate a city and a region, the second two digits and the two letters indicate a range of house numbers, usually on the same street.

#### Author(s)

Martin Haringa

nl\_postcode3 *Object of class* sf *for 3-digit postcode regions in the Netherlands*

#### Description

An object of class sf (simple feature) for 3-digit postal codes (Dutch: postcode) regions in the Netherlands.

#### Usage

nl\_postcode3

<span id="page-17-0"></span>18 nl\_postcode4

#### Format

A simple feature object with 799 rows and 3 variables:

areaname 3-digit postal code

geometry geometry object of postal code

lon longitude of the 3-digit postal code centroid

lat latitude of the 3-digit postal code centroid

#### Details

Postal codes in the Netherlands, known as postcodes, are alphanumeric, consisting of four digits followed by two uppercase letters. The first two digits indicate a city and a region, the second two digits and the two letters indicate a range of house numbers, usually on the same street.

#### Author(s)

Martin Haringa

nl\_postcode4 *Object of class* sf *for 4-digit postcode regions in the Netherlands*

#### Description

An object of class sf (simple feature) for 4-digit postal codes (Dutch: postcode) regions in the Netherlands.

#### Usage

nl\_postcode4

#### Format

A simple feature object with 4053 rows and 7 variables:

pc4 4-digit postal code

areaname name of corresponding 4-digit postal code

city name of city

biggest\_20cities pc4 is in one of the following twenty (biggest) cities in the Netherlands: Amsterdam, Rotterdam, 's-Gravenhage, Utrecht, Eindhoven, Tilburg, Groningen, Almere, Breda, Nijmegen, Enschede, Apeldoorn, Haarlem, Amersfoort, Arnhem, 's-Hertogenbosch, Zoetermeer, Zwolle, Maastricht, Leiden.

geometry geometry object of postal code

lon longitude of the 4-digit postal code centroid

lat latitude of the 4-digit postal code centroid

#### <span id="page-18-0"></span>nl\_provincie 19

#### Details

Postal codes in the Netherlands, known as postcodes, are alphanumeric, consisting of four digits followed by two uppercase letters. The first two digits indicate a city and a region, the second two digits and the two letters indicate a range of house numbers, usually on the same street.

#### Author(s)

Martin Haringa

nl\_provincie *Object of class* sf *for provinces in the Netherlands*

#### Description

An object of class sf (simple feature) for provinces (Dutch: provincies) in the Netherlands.

#### Usage

nl\_provincie

#### Format

A simple feature object with 12 rows and 4 variables:

areaname province name

geometry geometry object of province

lon longitude of the province centroid

lat latitude of the province centroid

#### Author(s)

<span id="page-19-0"></span>points\_in\_circle *Points in circle*

#### Description

All observations within a circle of a certain radius.

#### Usage

```
points_in_circle(
  data,
 lon_center,
 lat_center,
 lon = lon,lat = lat,radius = 200
)
```
#### Arguments

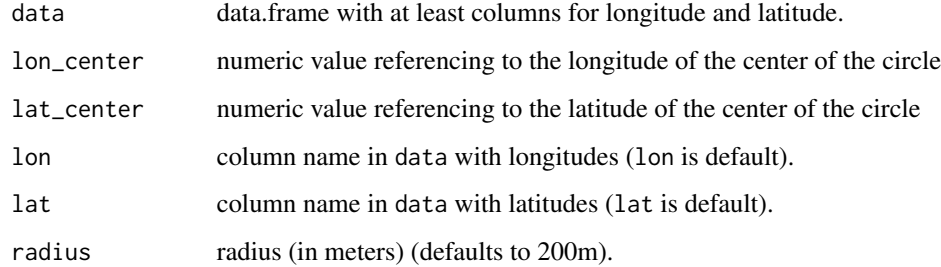

#### Value

data.frame. Column distance\_m gives the distance to the center of the circle (in meters).

### Author(s)

Martin Haringa

#### Examples

```
points_in_circle(Groningen, lon_center = 6.571561, lat_center = 53.21326, radius = 50)
```
<span id="page-20-0"></span>points\_to\_polygon *Aggregate attributes of coordinates to area level*

#### Description

A data.frame containing coordinates (in terms of longitude and latitude) is joined to the polygon level. Then arithmetic operations on the attributes of the coordinates are applied to obtain aggregated values for each polygon.

#### Usage

```
points_to_polygon(sf_map, df, oper, crs = 4326, outside_print = FALSE)
```
#### Arguments

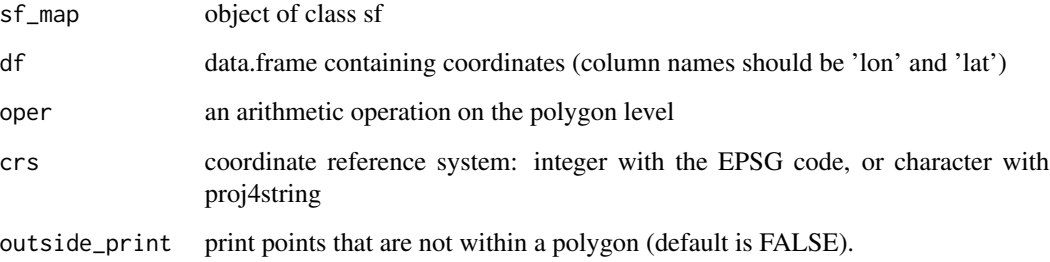

#### Value

an object of class sf

#### Author(s)

Martin Haringa

#### Examples

```
points_to_polygon(nl_postcode2, insurance, sum(amount, na.rm = TRUE))
## Not run:
shp_read <- sf::st_read("~/path/to/file.shp")
points_to_polygon(shp_read, insurance, sum(amount, na.rm = TRUE))
```
## End(Not run)

<span id="page-21-0"></span>

An object of class sf (simple feature) for countries of the entire world.

#### Usage

world\_countries

#### Format

A simple feature object with 234 rows and 29 variables.

#### Author(s)

# <span id="page-22-0"></span>Index

```
∗Topic datasets
    europe_countries, 7
    Groningen, 8
    insurance, 9
    knmi_stations, 14
    nl_corop, 15
    nl_gemeente, 15
    nl_postcode1, 16
    nl_postcode2, 17
    nl_postcode3, 17
    nl_postcode4, 18
    nl_provincie, 19
    world_countries, 22
choropleth, 2
choropleth_ggplot2, 3
choropleth_sf, 4
choropleth_tmap, 5
concentration, 6
europe_countries, 7
Groningen, 8
gstat::krige, 11
haversine, 8
insurance, 9
interpolate_krige, 10
interpolate_spline, 11
knmi_historic_data, 13
knmi_stations, 14
nl_corop, 15
nl_gemeente, 15
nl_postcode1, 16
nl_postcode2, 17
nl_postcode3, 17
nl_postcode4, 18
nl_provincie, 19
```

```
ordinary kriging, 12
points_in_circle, 20
points_to_polygon, 21
Splines on the sphere, 12
splines on the sphere, 11
world_countries, 22
```